# **AutoCAD Crack With Serial Key Download [Mac/Win]**

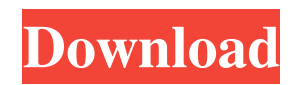

## **AutoCAD With License Code Download**

This Wiki is maintained by Automation Technology Support (ATS) group within the Global Knowledge Community. Table of Contents Contents Users of any other version of AutoCAD Download With Full Crack prior to version 18.2 may find the new release has a number of changes in the User Interface. Be sure to read the information provided in the release notes for detailed information about the changes. While using the V18.2 release, Autodesk has made it more easier to revert back to previous AutoCAD releases. You need to simply type the key combo "R". This key combo will revert the user to the previous AutoCAD version you are using. In other words, you can switch between a.DWG file and previous versions. Note that the command "R" is case sensitive. You need to type "R" in capitals. The latest release of AutoCAD supports the capability to save a "context" to the PC. This allows you to save a copy of the AutoCAD workspace to a new location and make any changes to that workspace. To access this function, launch AutoCAD, click on the Customize menu, select Options and Settings. Click on the "General" tab. The 'Save' button that is available on the "Modes" toolbar will save the current AutoCAD environment to the PC. Back to AutoCAD Downloads What's New in AutoCAD 18.2? Autodesk has recently released AutoCAD 18.2. The new release is available for download here, and to see the documentation for this release you can use the Quick Links to Documentation tab at the top of this page. Save a New Workspace You can save a workspace as a context and reopen it later to edit, redo or revert to a previous version. This feature is called a Workspace Level. To save a Workspace Level, open the Preferences dialog box, and click on the Options menu. In the Options dialog box, click on the Save button under the Save and Open Workspaces tab to bring up the Save dialog box. To save a Workspace Level, type the name for the workspace level. Click on the OK button to exit the Save dialog box. To open the Workspace, click on the Options menu, and click on the Workspace menu. The name of the workspace is displayed. Next Steps AutoC

#### **AutoCAD Crack Full Product Key Free**

Drawing objects, such as bridges and shipwrecks, and plotting (tracing) the results of functions, are also possible. Some of the capabilities of AutoCAD are hardware-dependent. For instance, the display refresh rate may be restricted by the hardware on which it is running. AutoCAD can draw to several different media, including bitmap, line, polygon, area, spline, and curve formats. The drawing can be saved in and displayed on various file formats, such as Acad Flash, Encapsulated PostScript (EPS), Illustrator/InDesign SWF, Joint Photographic Experts Group (JPEG), Portable Network Graphics (PNG), PNG-8, Portable Document Format (PDF), PostScript, and SVG. History AutoCAD has evolved through different versions and some of the versions are numbered. For instance, AutoCAD 2016 was first released in 2016, though it was developed prior to that year. AutoCAD 2006 was the first version to support AutoCAD XPress. The program was developed by Cadsoft USA and was available for Mac OS X and Microsoft Windows (XP, Vista, 7, 8, 10). AutoCAD 2015 was the first version to require 64-bit Windows operating systems. AutoCAD 2016 was the first version to be released in a Windows 10 native format. It was developed by Autodesk and was released on 27 September 2016. AutoCAD 2017 was the first version to support a 64-bit version of AutoCAD LT. AutoCAD 2018 was the first version to support natively a 64-bit version of AutoCAD LT and the first to include cloud-based AutoCAD functionality.

AutoCAD 2019 was the first version to include natively a 64-bit version of AutoCAD LT and a 64-bit version of AutoCAD LT for Windows 10. Programming environments AutoCAD can be customized to meet the needs of a specific project. The interactive Python environment can be used with AutoCAD to automate repetitive tasks. It supports many specialized languages such as MUMPS, LISP and Visual LISP. Additional languages such as VB Script, Visual Basic, and JavaScript (ECMAScript) are also supported. If the Interactive Python Environment is not used, a variety of scripting languages can be used. Autodesk's "Autocad Reference Library" is a library a1d647c40b

#### **AutoCAD**

If you don't have it, click the "Activate" button. A window will pop up saying that the license number is missing, enter the license number below. After you have activated, you can access the Autodesk Autocad Demo Autodesk Autocad 2014. Setup Autodesk Autocad 2014 When you install Autodesk Autocad, the setup process will guide you through a series of menus, where you will have to indicate the installation folder. To set up Autodesk Autocad 2014. Press "Add" to add a new folder in the Autodesk Autocad 2014 folder. After the installation process is done, a folder should appear at the Autodesk Autocad 2014 folder. Use the Autodesk Autocad 2014 Use Autodesk Autocad 2014 to make models. Reuse of the work You can save your designs in Autodesk Autocad 2014, then install Autodesk Autocad again to get the same designs, or you can use the Autodesk Autocad 2014 key to get your designs again, so that you don't need to install Autodesk Autocad again. If you don't have Autodesk Autocad, you can use the free trial version of Autodesk Autocad 2014. Alternatives References External links Autodesk Autocad homepage How To Install Autodesk Autocad Category:3D graphics software .fa-google:before { content: "\f1aa"; } .fa-youtube:before { content: "\f167"; } .fayoutube-play:before { content: "\f16a"; } .fa-dropbox:before { content: "\f16b"; } .fa-stack-overflow:before { content: "\f16c"; } .fa-instagram:before { content: "\f16d"; } .fa-flickr:before { content: "\f16e"; } .fa-adn:before { content: "\f170"; } .fa-bitbucket:before { content: "\f171";

### **What's New In AutoCAD?**

Markup Assist: Use the table-driven Markup Assist dialog to turn unstructured text into structured text. (video: 1:05 min.) Revit CAD and Other CAD Apps: Drafting and 2D rendering: Quickly speed up your 2D design and drafting workflow with Drafting tools. Revit: Create and edit more complex 3D models. Process and collaboration: Get work done across the entire organization. Work together in your local network or cloud via the new Collaborate & Share app. SketchUp: Draw and collaborate in a three-dimensional world, and bring 2D vector and web-based information into your SketchUp models. Source control and versioning: Gain peace of mind that your files are safe in your version control system. Construction Analysis: Model an entire building before it's built to determine structural performance, energy savings, and more. Cad Design: Simulate 3D environments to create new products and production processes. 3D printing: Immediately preview your 3D designs on any desktop, notebook, tablet or mobile device. (video: 2:15 min.) Visualization: Embed models in 3D in real time. Make models and elements appear and disappear on-screen. Industrial design: Bring your artwork to life. Create immersive designs that are totally in sync with your 3D models. In this new release, AutoCAD 2D has been updated to use a new default vector engine, which is what all AutoCAD users will receive when they install AutoCAD 2D on Windows 7, 8 or 10 or AutoCAD LT on Windows 7 or 8. This release also includes: AutoCAD LT, for designing, editing, and rendering 2D and 3D drawings. In this release, AutoCAD LT now uses a new vector engine, called ADVANCED. New in AutoCAD LT: Drafting and 2D rendering: Advance your 2D drawing and drafting workflow with Drafting tools. Enhanced drawing tools: Quickly add, modify, and create 2D drawings. SketchUp and other 3D apps: Create and

# **System Requirements:**

Windows XP / Vista / 7 / 8 / 8.1 / 10 2.4 GHz or higher Dual Core 4GB RAM 8 GB Hard Disk Space DirectX 9.0c Minimum System Requirements (OSX): Mac OSX 10.4 or later Intel Core Duo 2GB RAM 256MB RAM 12GB HD Space Internet connection Mac Book Air DirectX 9.

Related links: